# 修改/升级

目录 [Hide]

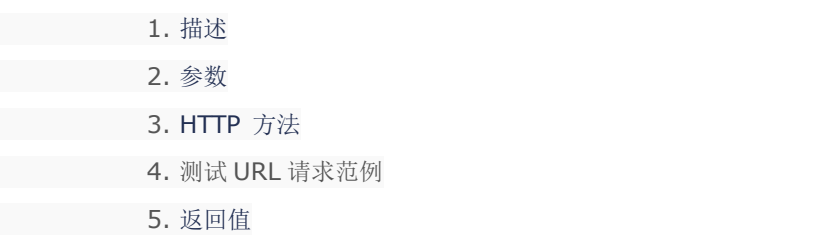

## 描述 [Top](http://manage.india.resellerclub.com/kb/answer/804)

修改/升级当前 Linux 单站点主机订单

#### 参数 [Top](http://manage.india.resellerclub.com/kb/answer/1701)

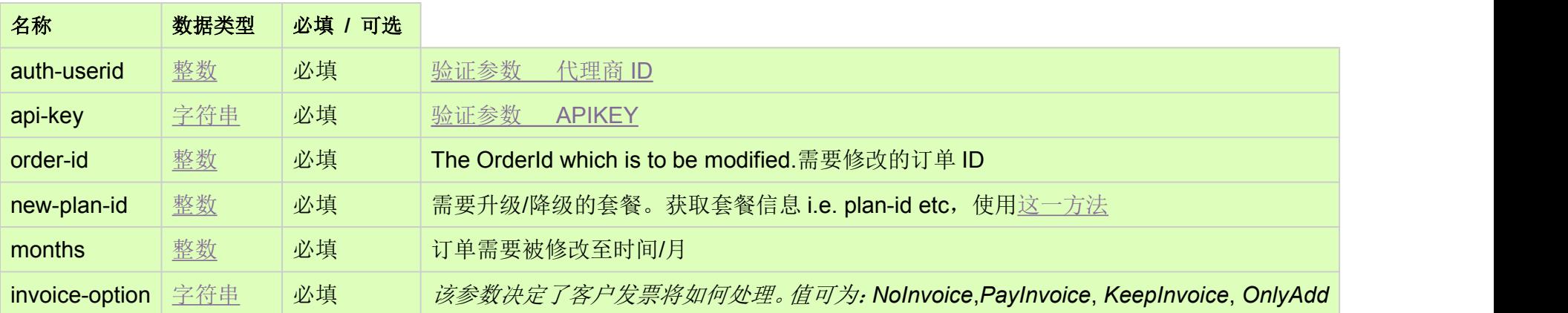

## HTTP 方法 [Top](http://manage.india.resellerclub.com/kb/answer/1701)

POST

## 测试 URL 请求范例 [Top](http://manage.india.resellerclub.com/kb/answer/1701)

#### **US Server**

https://test.httpapi.com/api/singledomainhosting/linux/us/modify.json?auth-userid=0&api-key=key&order-id=0&new-plan-id=0&mo nths=0&invoice-option=NoInvoice

#### **UK Server**

https://test.httpapi.com/api/singledomainhosting/linux/uk/modify.json?auth-userid=0&api-key=key&order-id=0&new-plan-id=0&mo nths=0&invoice-option=NoInvoice

**India Server**

https://test.httpapi.com/api/singledomainhosting/linux/in/modify.json?auth-userid=0&api-key=key&order-id=0&new-plan-id=0&mo nths=0&invoice-option=NoInvoice

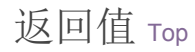

返回值包含修改操作的执行信息